IUT DE PAU ET DES PAYS DE L'ADOUR LICENCE PROFESSIONNELLE MRIT ASUR Auteurs : CAZABAN Théo, HUGON-REMAZEILLES Félix

Awk

Les tableaux associatifs

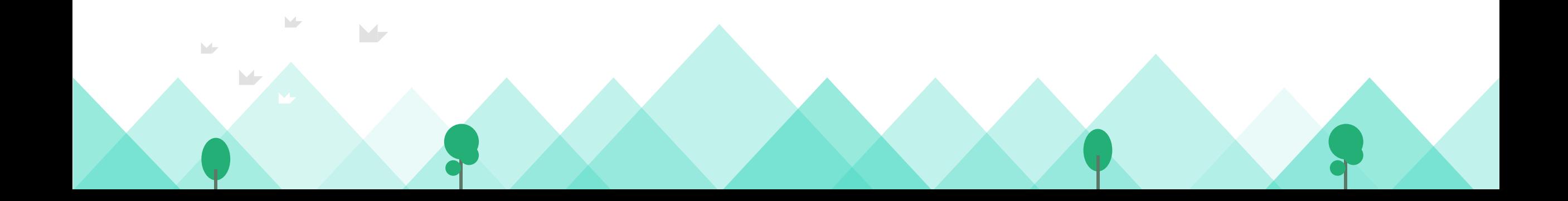

#### **Sommaire**

- **1. Présentation des tableaux associatifs dans AWK**
- **2. Création d'un tableau associatif**
- **3. Recherche d'éléments**
- **4. Tester l'existence d'un élément**
- **5. Sources**

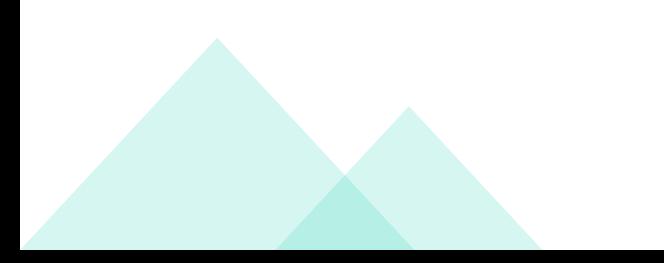

#### **1. Présentation des tableaux associatifs dans AWK**

**- Les tableaux sont des variables qui associent des indexes avec des valeurs. Ces indexes peuvent être soit des nombres, soit des chaînes de caractères.**

**- Les tableaux associatifs sont unidimensionnels : Contiennent des éléments simples (des éléments qui ne sont pas des tableaux).**

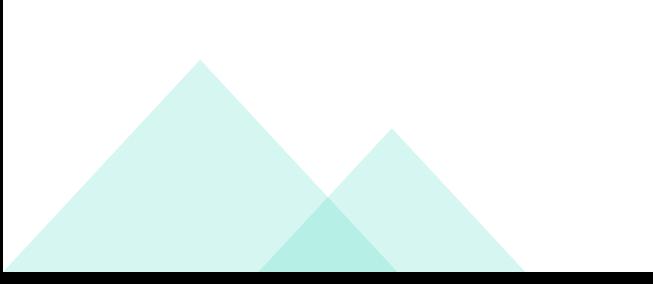

# **1. Présentation des tableaux associatifs dans AWK**

#### **- Un tableau associatif peut être représenté de la façon suivante :**

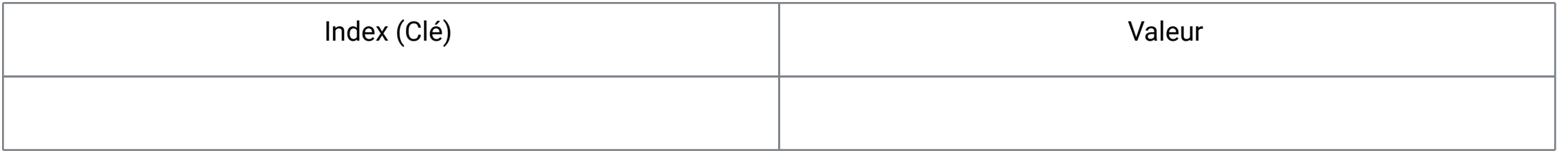

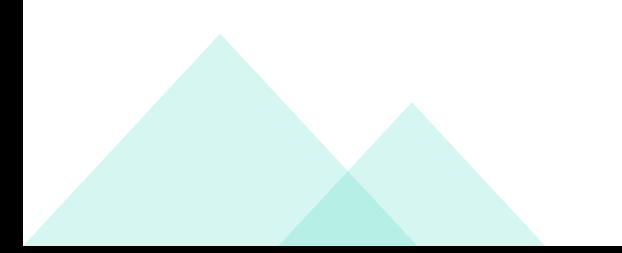

# **2. Création d'un tableau associatif**

#### **Voici un exemple de syntaxe pour créer/initier un tableau dans AWK :**

age["titi"]=27 age["toto"]=25 age["tata"]=5 for (prenoms in age) { print prenoms " a " age[nom] "ans" }

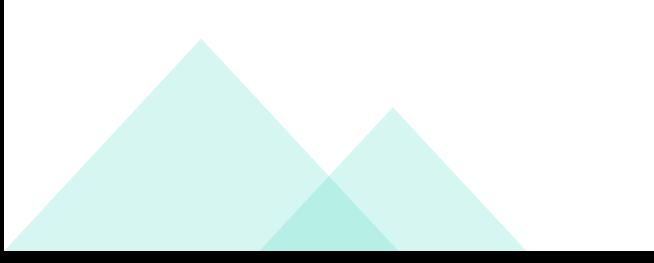

# **2. Création d'un tableau associatif**

J'ai crée ce tableau avec des informations simples sur trois personnes, il nous servira jusqu'à la fin de la présentation :

to@to-ThinkPad-E15 ~/s/munier> cat tableau Id, Nom, email, Téléphone, points  $1,$  Sophia, sophia@yahoo.com, 0634567891, 10 jean, jean@gmail.com, 0623456789, 20 3, thierry, thierry@hotmail.com, 0612345678, 30

### 3. Recherche d'éléments

Dans mon tableau je voudrais le nom de toutes les personnes et leurs numéros de téléphone.

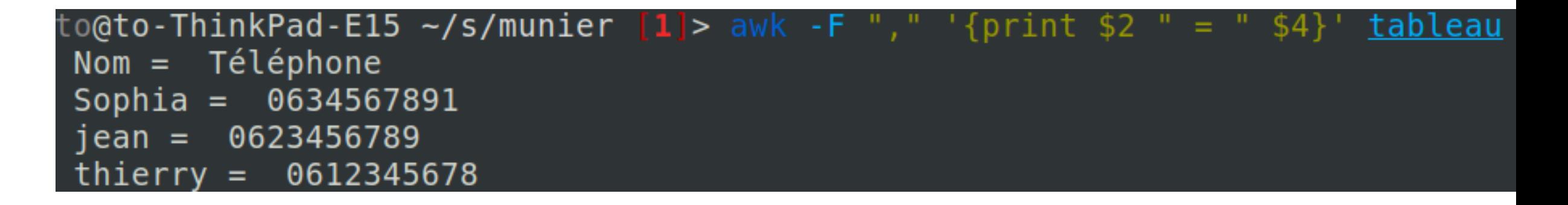

Séparateur enlevé par : -F "," Nouveau séparateur défini par : " = "

# **3. Recherche d'éléments**

Maintenant je voudrais n'avoir que les informations concernant l'id numéro 3 et la ligne une .

#### to@to-ThinkPad-E15 ~/s/munier> awk 'NR==1 || NR==4' tableau Id, Nom, email, Téléphone, points 3, thierry, thierry@hotmail.com, 0612345678, 30

On indique à NR le numéro de ligne que l'on souhaite afficher, les deux NR son "séparé" par un OU logique symbolisé par le ||

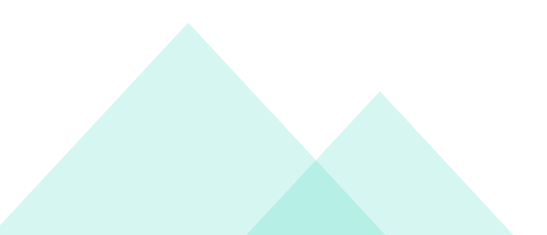

### **4. Tester l'existence d'un élément**

#### **Voici un exemple pour rechercher l'existence d'un élément dans un tableau.**

if (Sophia in Nom)

print "Il y a bien une entrée Sophia"

**On peut voir que l'utilisation des conditions permettent de tester l'existence d'éléments.**

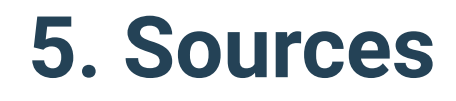

POSIX Programmer's Manual AWK

<http://www.linux-france.org/~ohoarau/article/ohoarau/cours-unix-12.htm>

<https://youtube.com>

https://stackoverflow.com

<http://munier.perso.univ-pau.fr/temp/ASUR4/grepAndCo.pdf>